[Home](https://www.cu.edu/) > Quick tips: Keys to running, reading payroll registers

## [Quick tips: Keys to running, reading payroll registers](https://www.cu.edu/blog/hcm-community/quick-tips-keys-running-reading-payroll-registers)  $\qquad \qquad \text{[1]}$

January 11, 2016 by [Employee Services](https://www.cu.edu/blog/hcm-community/author/3792) [2]

Ready to run your monthly payroll register? Here's a key explaining what information you'll need. Then, follow the steps and screenshots below.

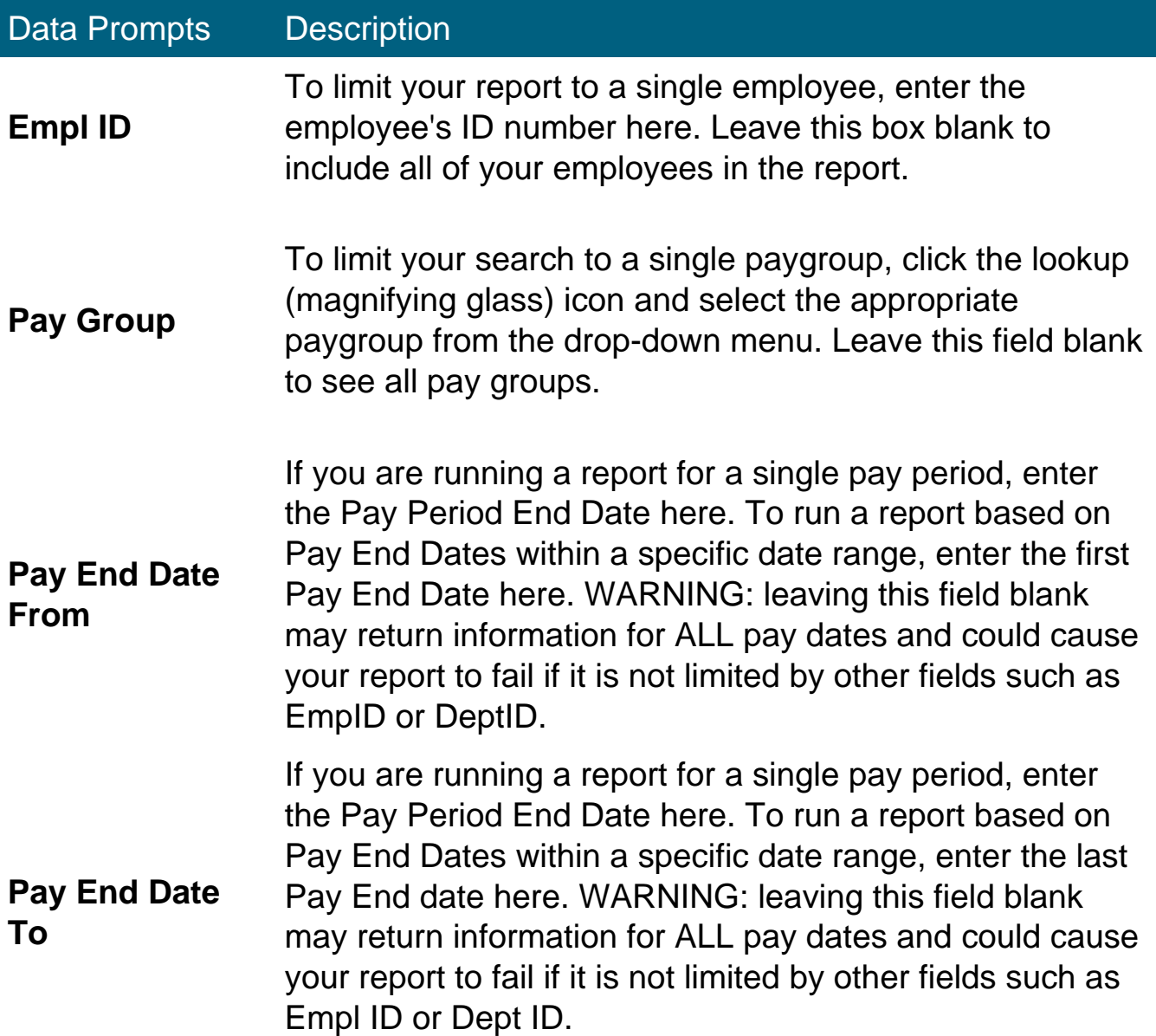

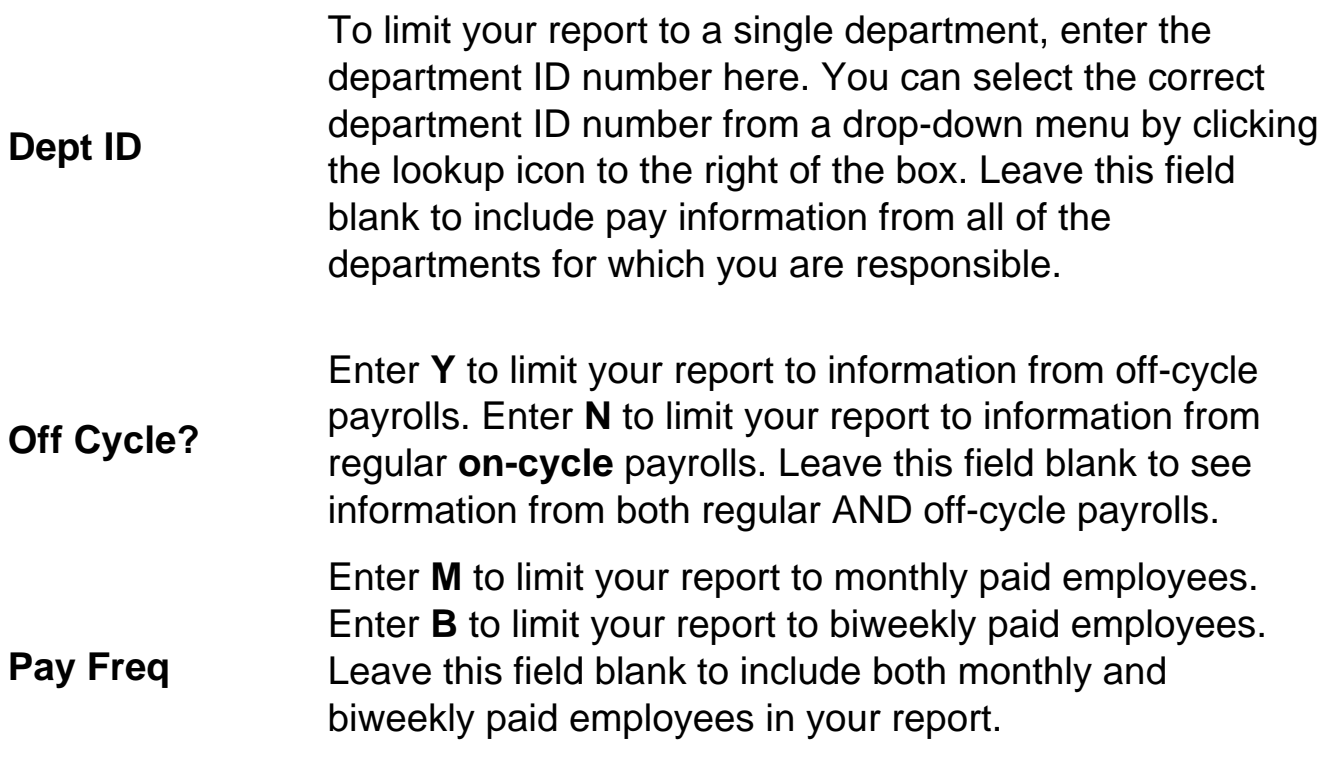

## **Now that you know the key terms, here's how to run your register.**

1. From the CU HCM User Workcenter, click **Resources**:

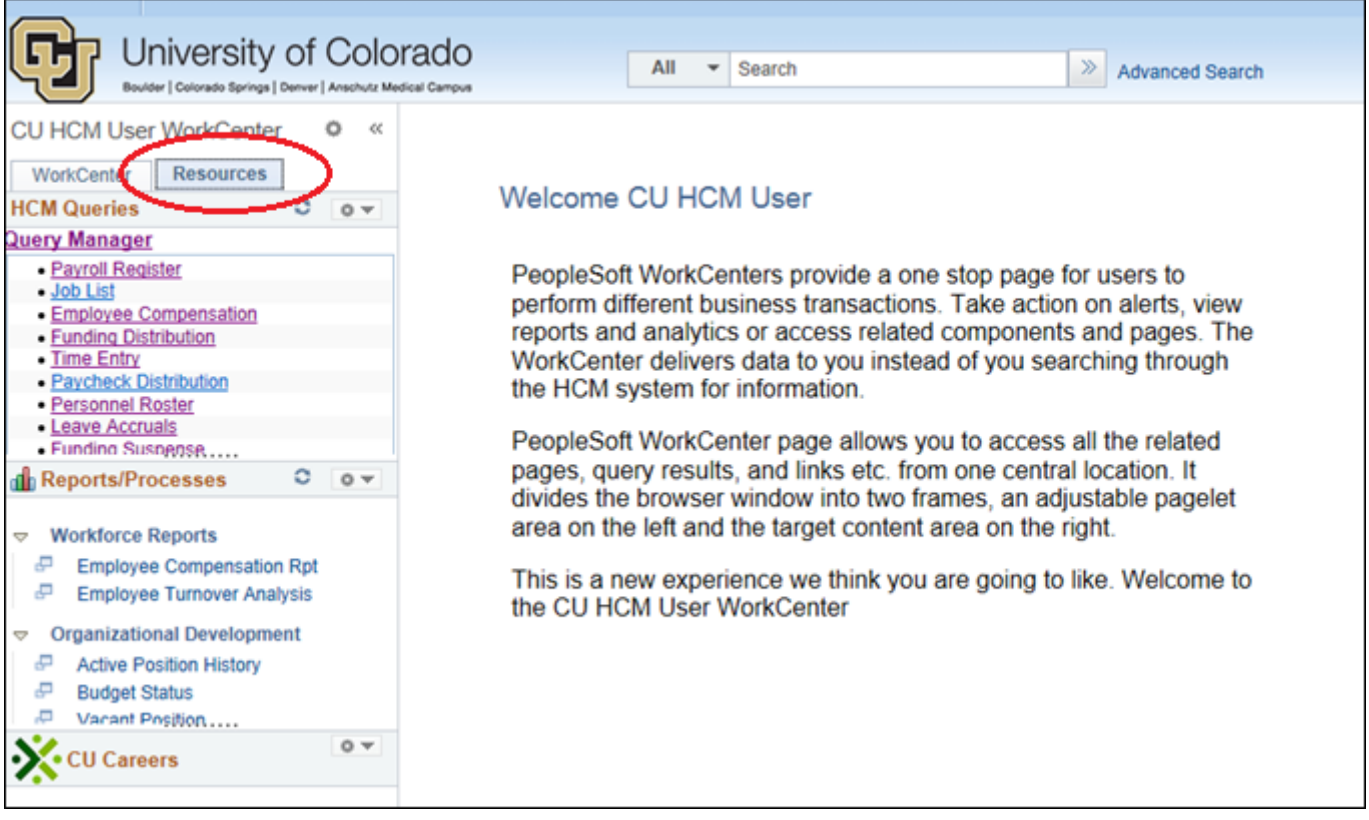

2. In the HCM Queries box, you will find the top 15 most-run queries.

To run from this list, just click the query name:

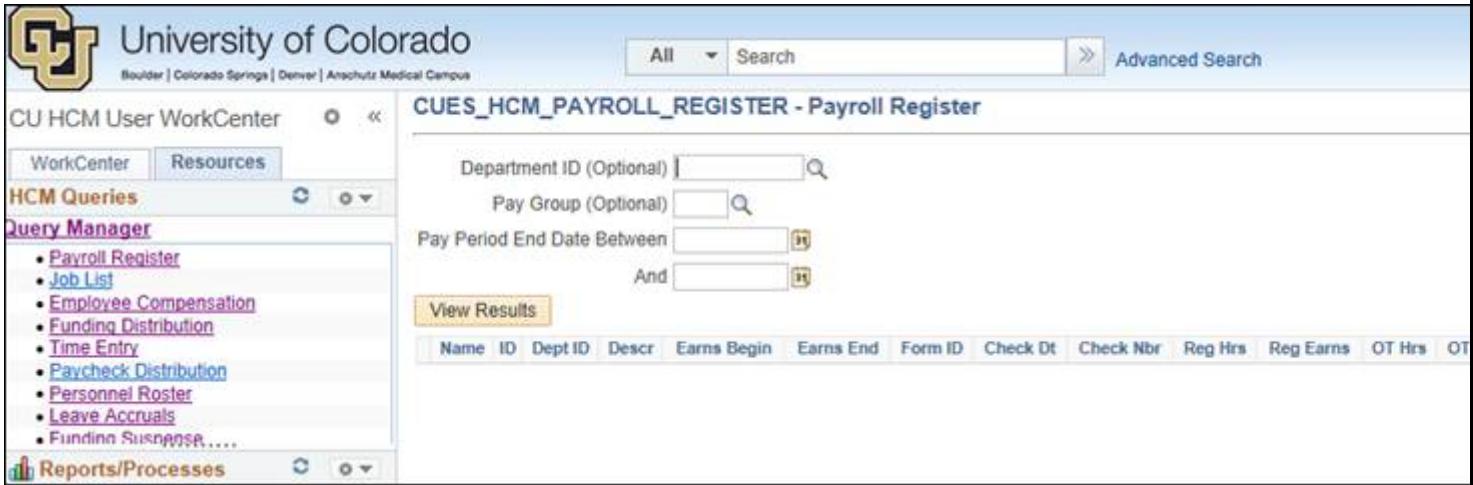

Enter any necessary prompts, and click **View Results**. The query will run and display the results on screen. Once the results are displayed, you can choose to download the results as an Excel file, which will allow you to manipulate the data as needed:

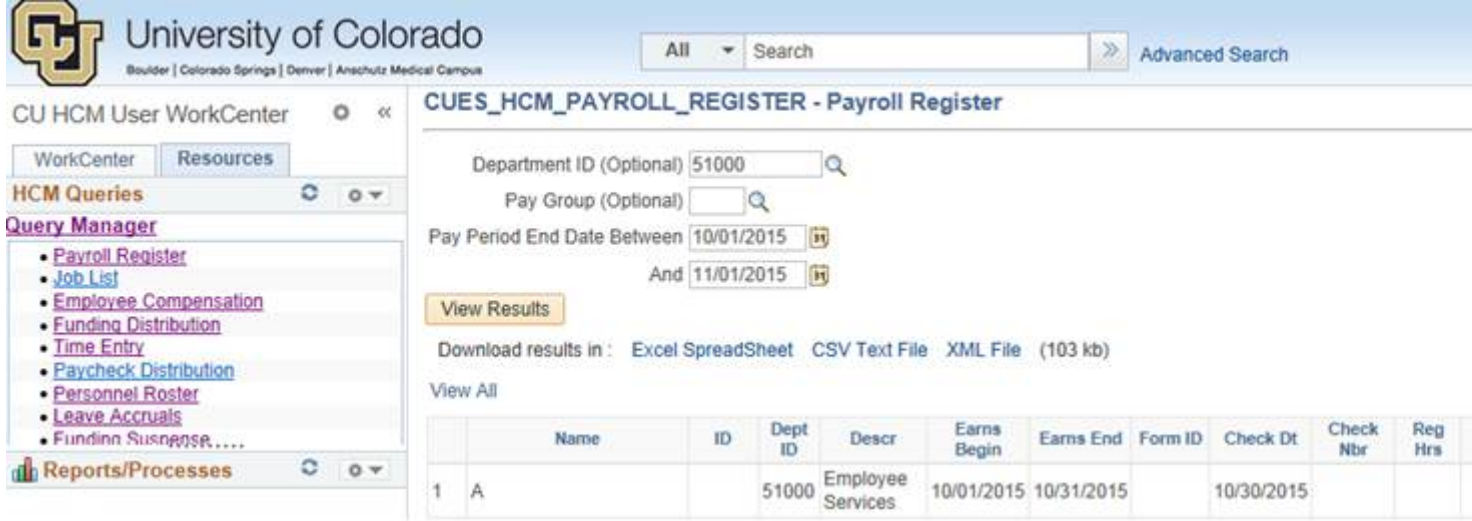

4. If the query still can't be found, you can search for queries by clicking the Query Manager link at the top of the HCM Queries box:

The Search can be done by query name, description, and folder, among other options.

To see a query list, go to the [Run Reports page](https://www.cu.edu/hcm-community/run-reports) [3] and click the [Report Conversion Matrix](https://www.cu.edu/sites/default/files/report-conversion-matrix.xlsx) [4], located in the sidebar. This file shows the HRMS report name and its new HCM query name.

As you can see, your payroll register generates a lot of information.

This key helps you decipher what it all means:

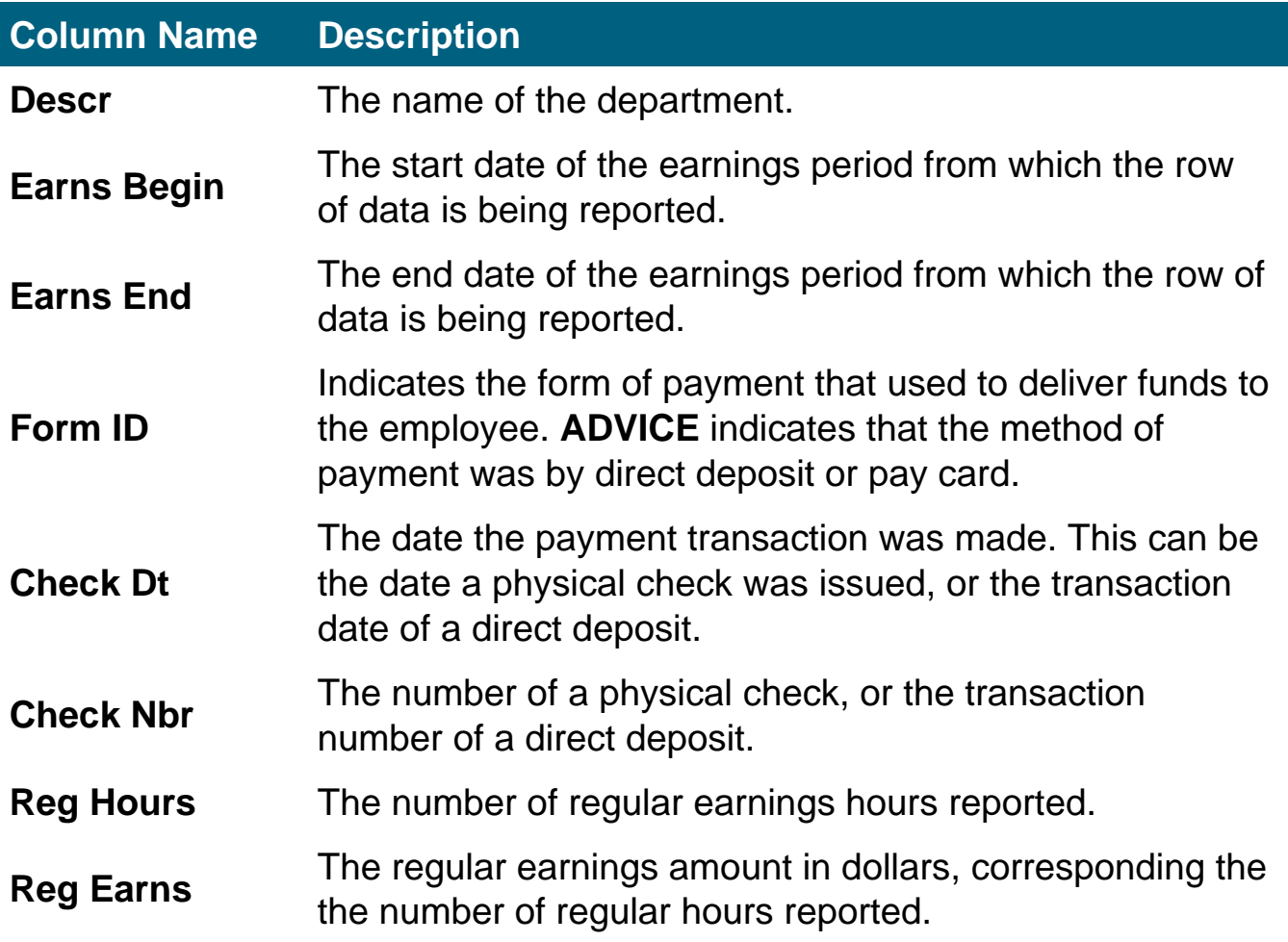

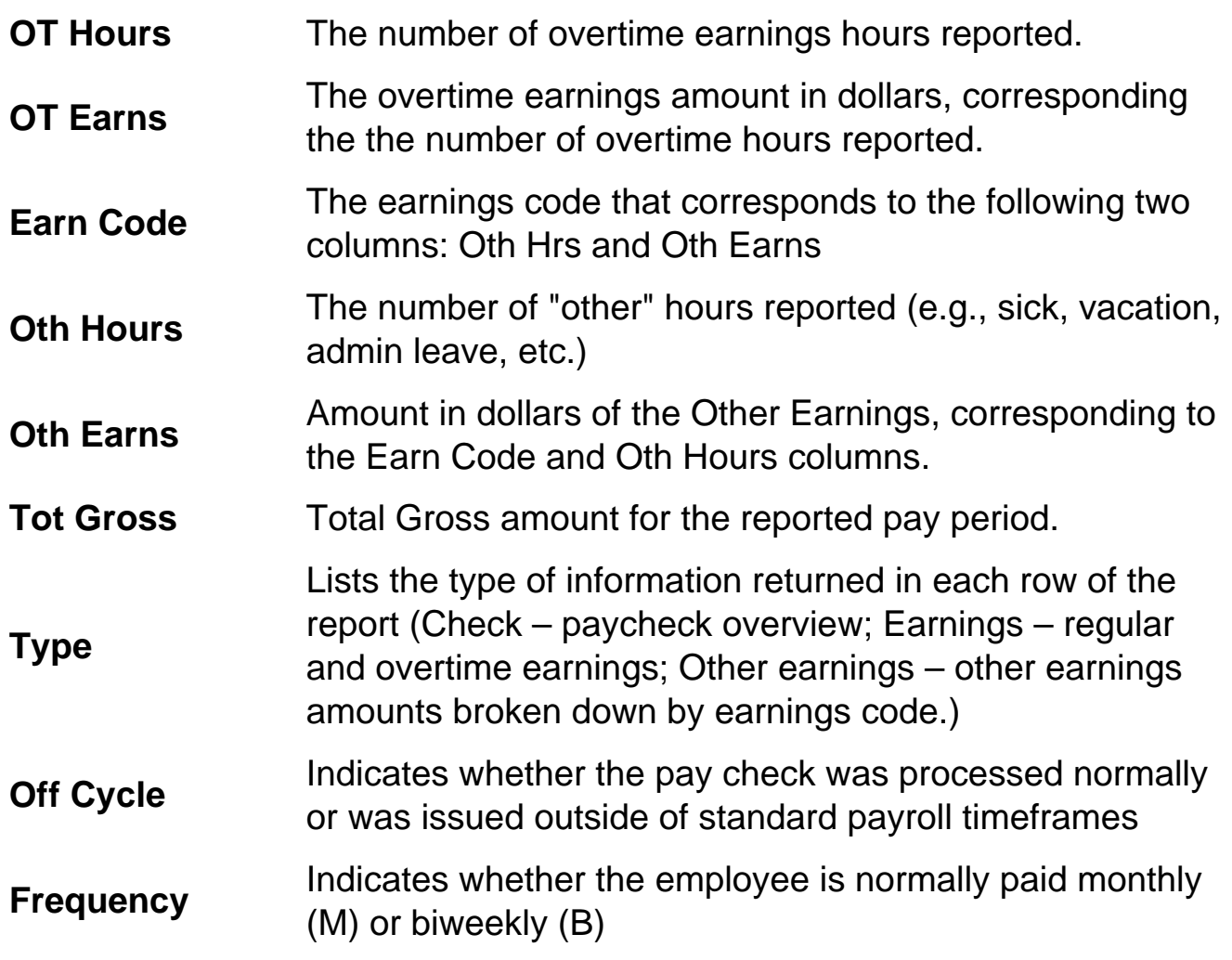

## Questions?

Send an email to [hcmdata@cu.edu](http://hcmdata@cu.edu)  $[5]$ .

[HCM Community](https://www.cu.edu/blog/hcm-community/tag/hcm-community) [6], [payroll](https://www.cu.edu/blog/hcm-community/tag/payroll) [7] Display Title: Quick tips: Keys to running, reading payroll registers Send email when Published: No

Source URL: https://www.cu.edu/blog/hcm-community/quick-tips-keys-running-reading-payroll-registers

Links

[1] https://www.cu.edu/blog/hcm-community/quick-tips-keys-running-reading-payroll-registers

[2] https://www.cu.edu/blog/hcm-community/author/3792

[3] https://www.cu.edu/hcm-community/run-reports

[4] https://www.cu.edu/sites/default/files/report-conversion-matrix.xlsx

[5] http://hcmdata@cu.edu

[6] https://www.cu.edu/blog/hcm-community/tag/hcm-community

[7] https://www.cu.edu/blog/hcm-community/tag/payroll